Linux PDF

## https://www.100test.com/kao\_ti2020/238/2021\_2022\_Linux\_E5\_AE \_89\_E5\_85\_c103\_238954.htm

整个网络系统平台参差不齐,在服务器端大多使用Linux

Unix PC Windows 9X/2000/XP. Linux/Unix Windows  $\lim_{\alpha\to 0}$ 

 $\sim 1$ .

inetd.conf

 $\mathop{\rm inetd}\nolimits$ 

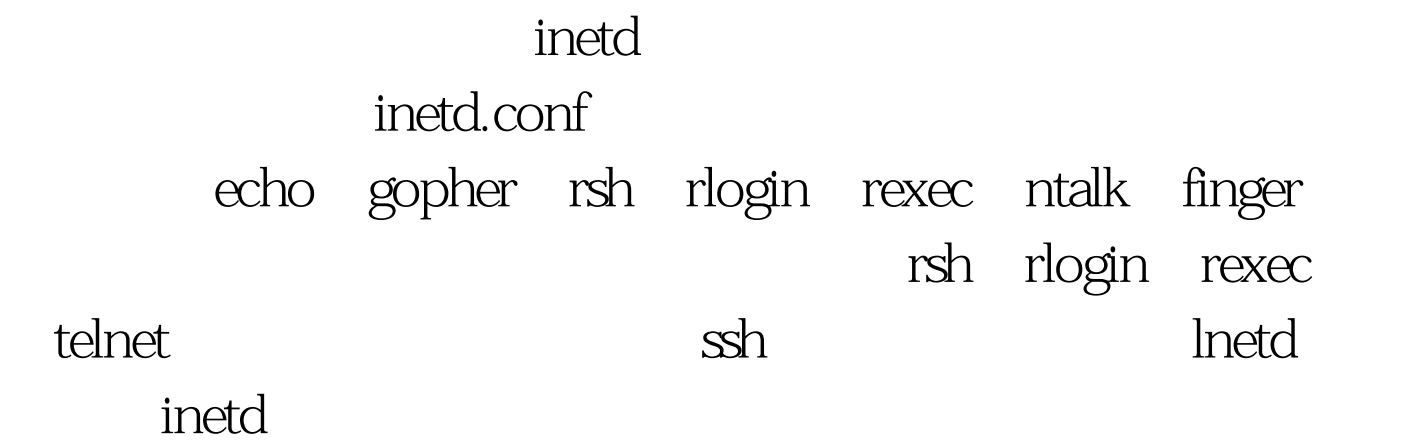

## 掉。默认的Linux就是一个强大的系统,运行了很多的服务。 /etc/inetd.conf /usr/sbin/inetd telnet ftp, shell 、login、exec、talk、ntalk、imap、pop-2、pop-3、finger auth authorities and the set of the set of the set of the set of the set of the set of the set of the set of t default route.  $4.$ 少于8个字符,口令的组成应以无规则的大小写字母、数字和 /etc/passwd /etc/shadow  $\sim$  2 npasswd  $\cot$ passwd Internet 装系统时就应该注意。如果用root分区记录数据,如log文件

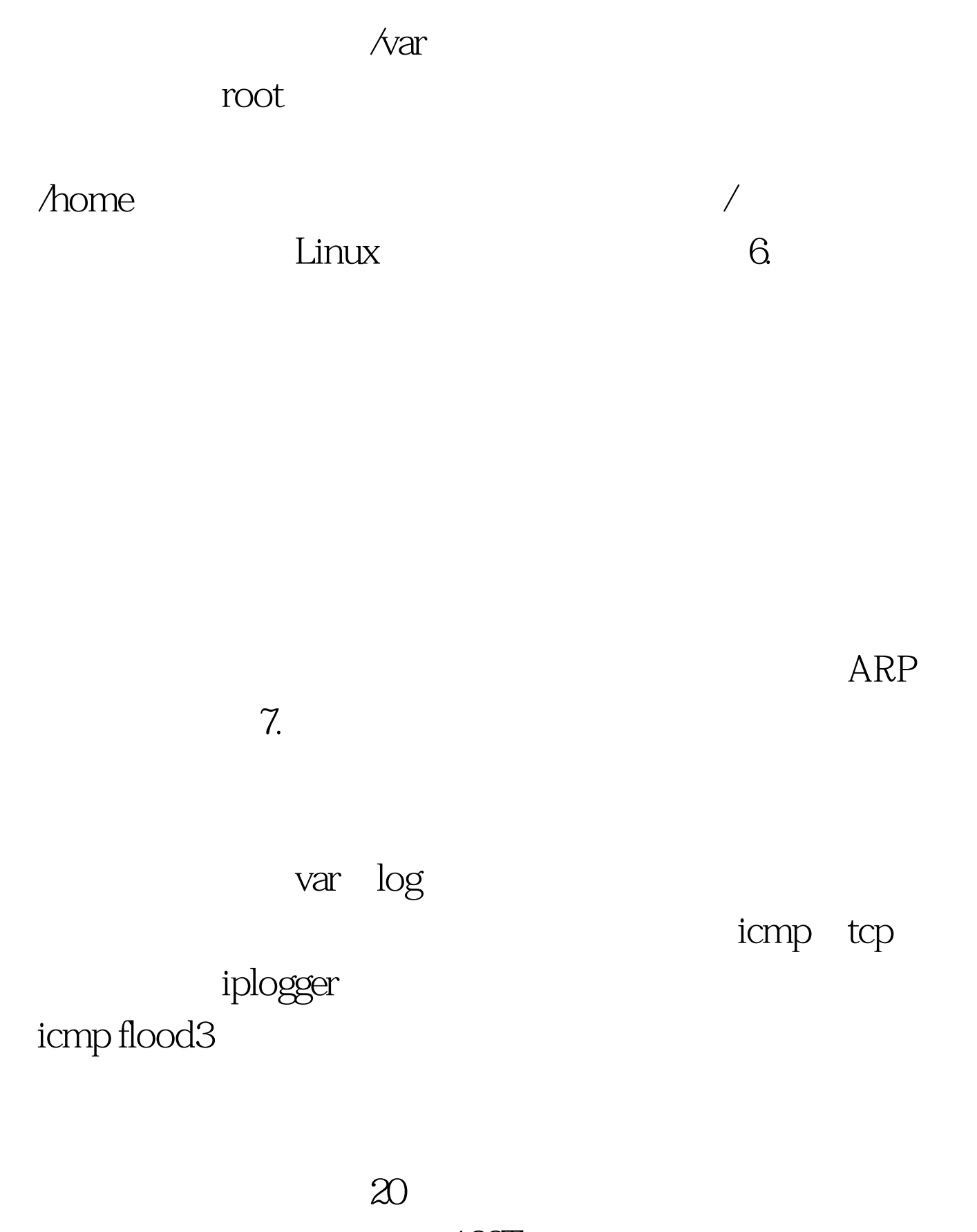

100Test www.100test.com